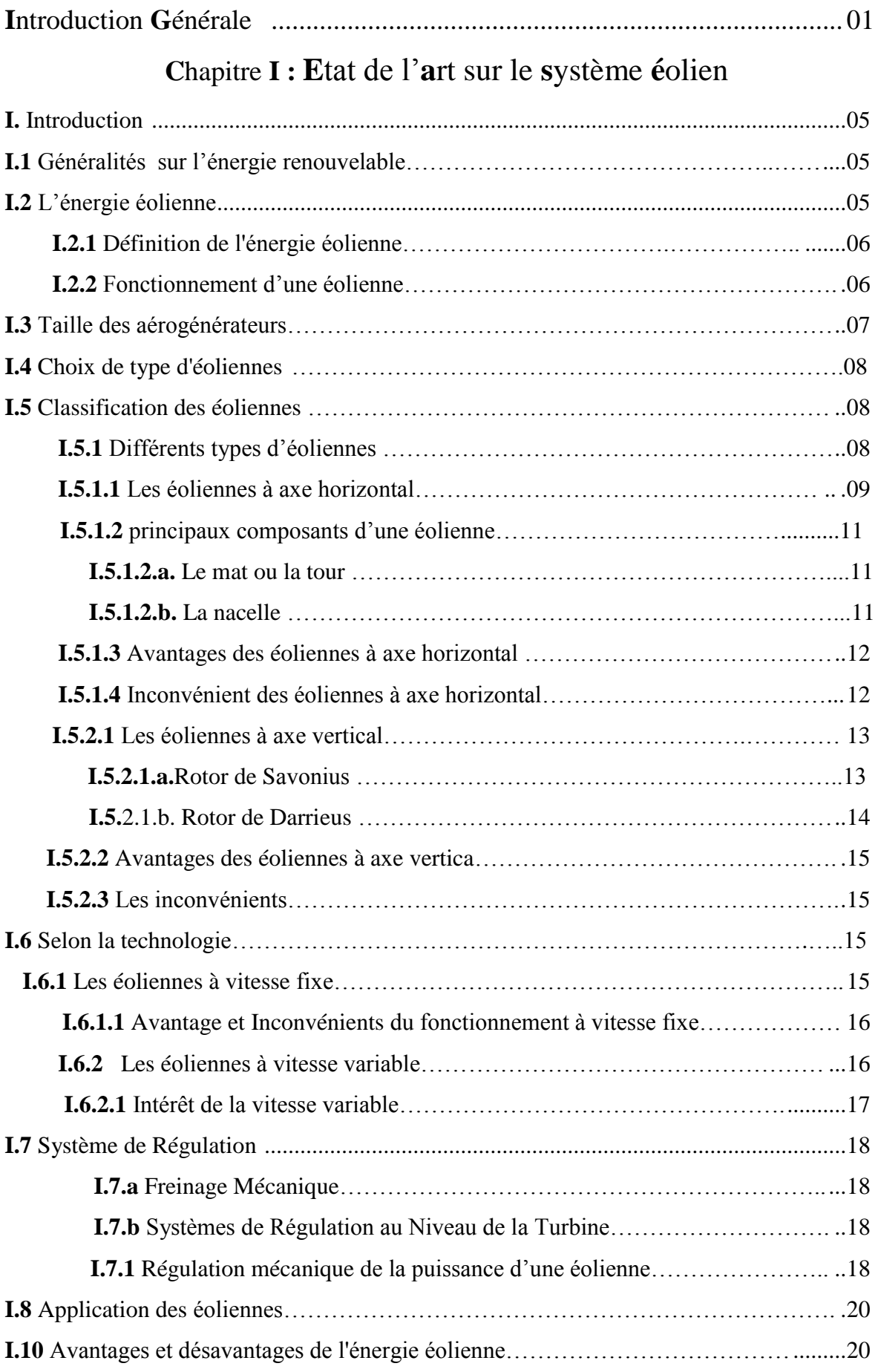

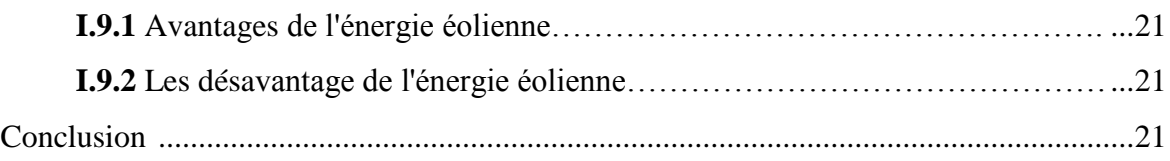

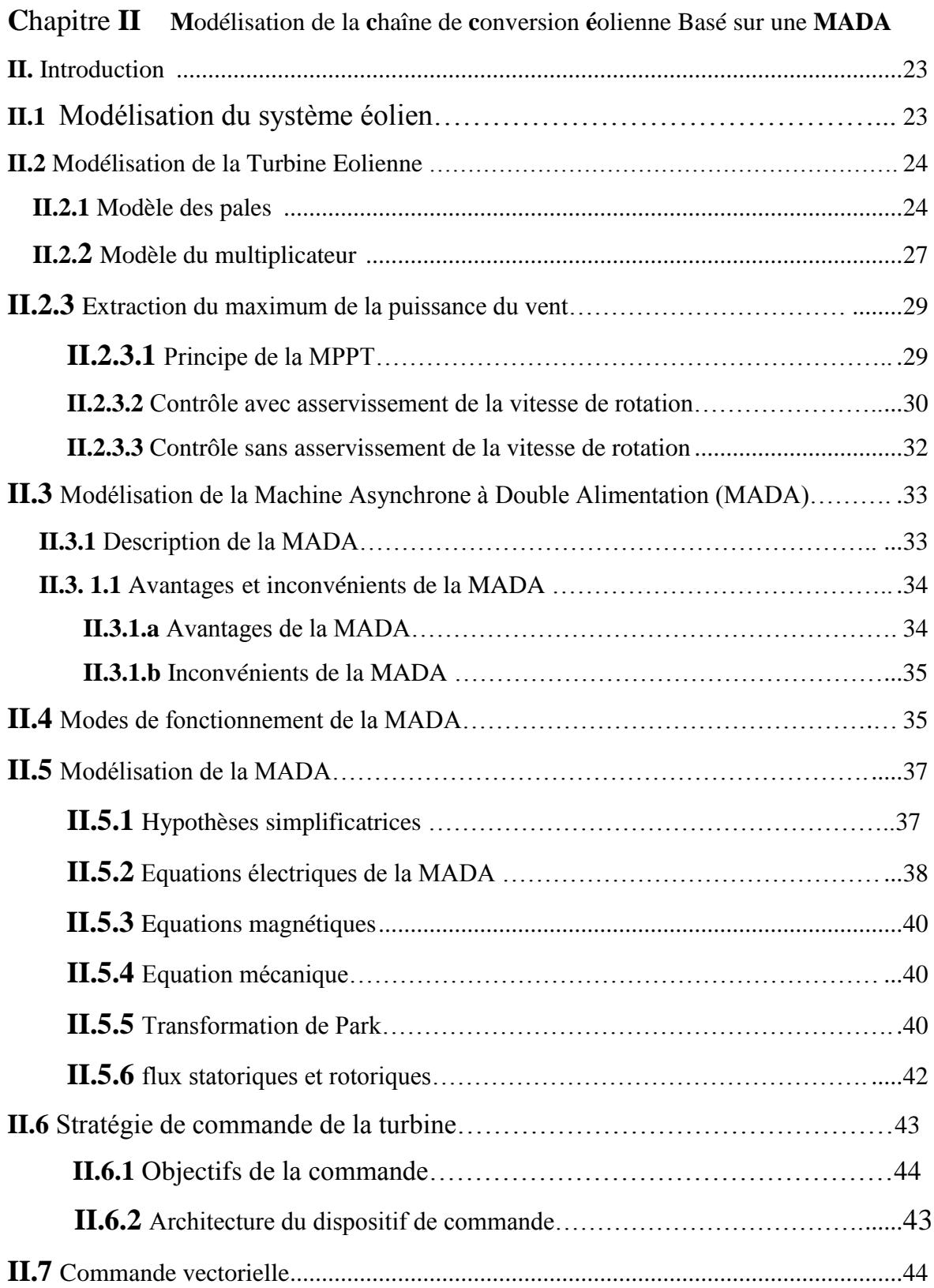

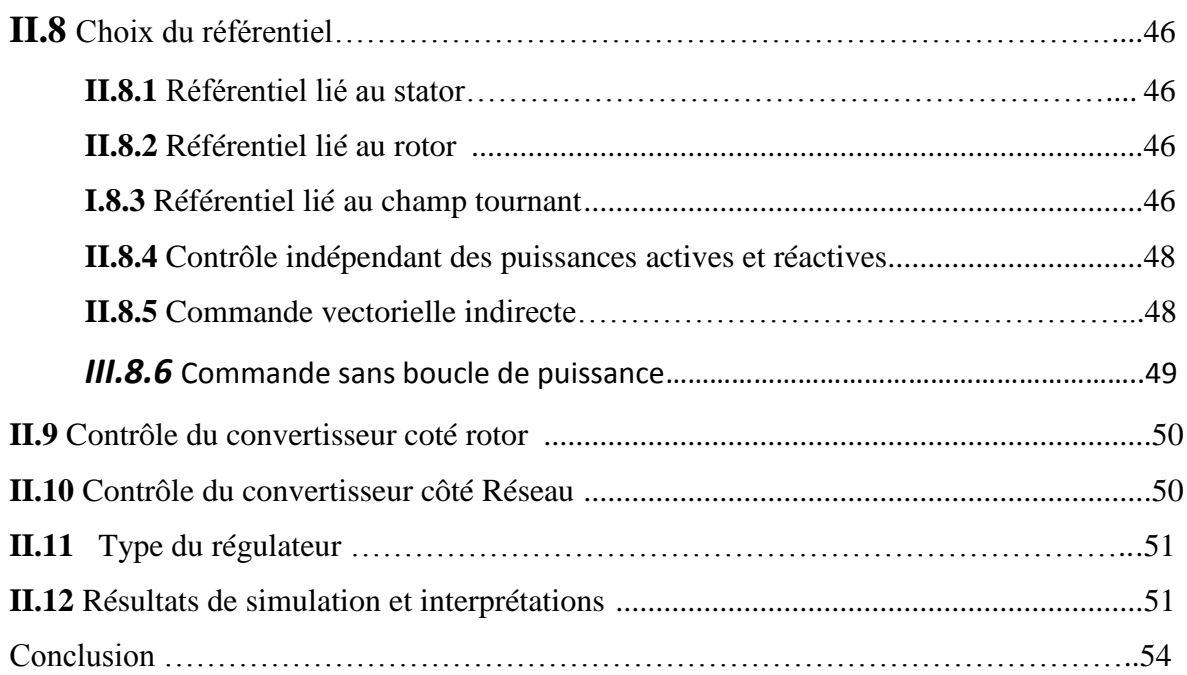

## **C**hapitre **III u**tilisation du **c**onvertisseur **m**ulti niveaux à **s**tructure **NPC**

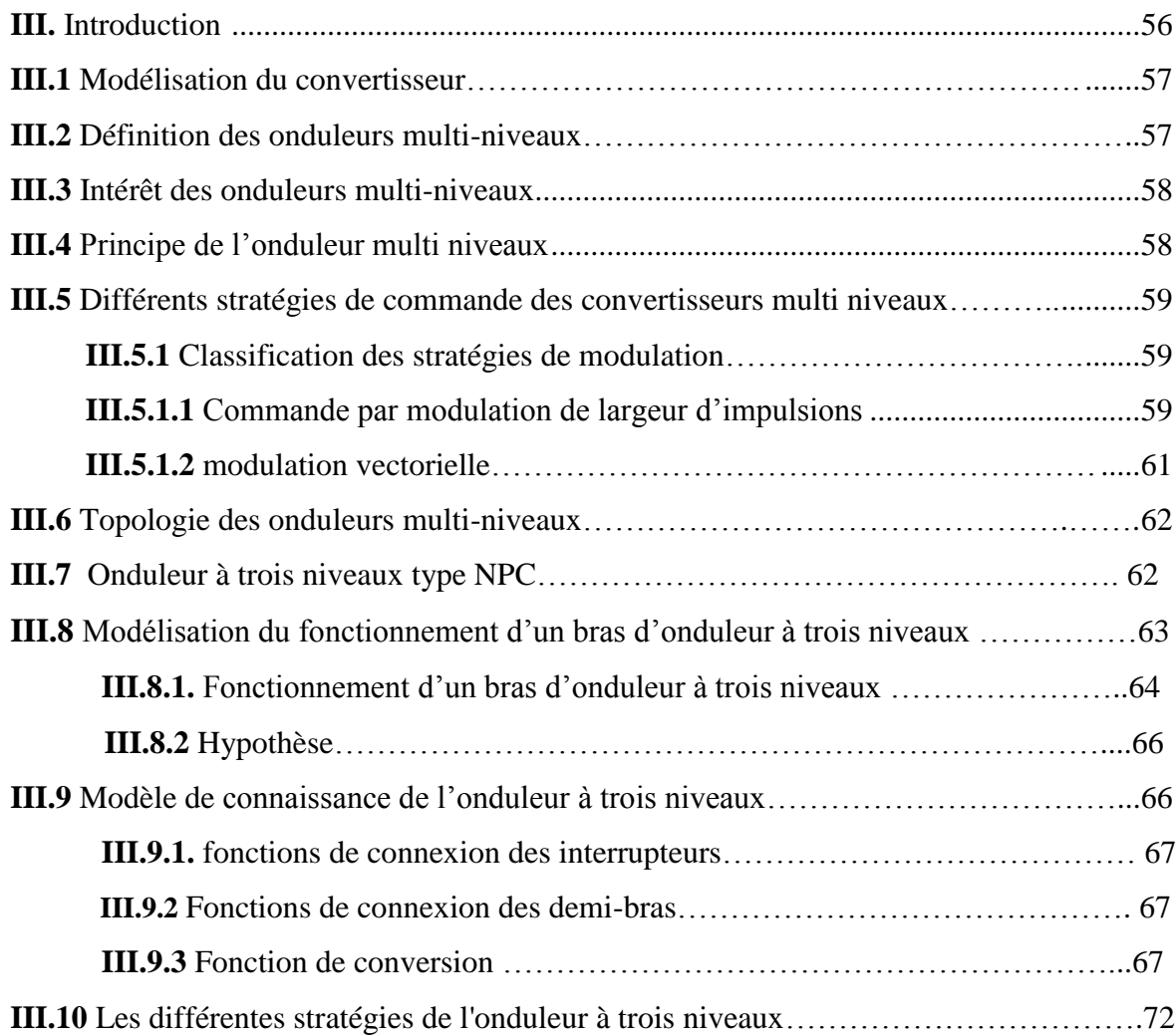

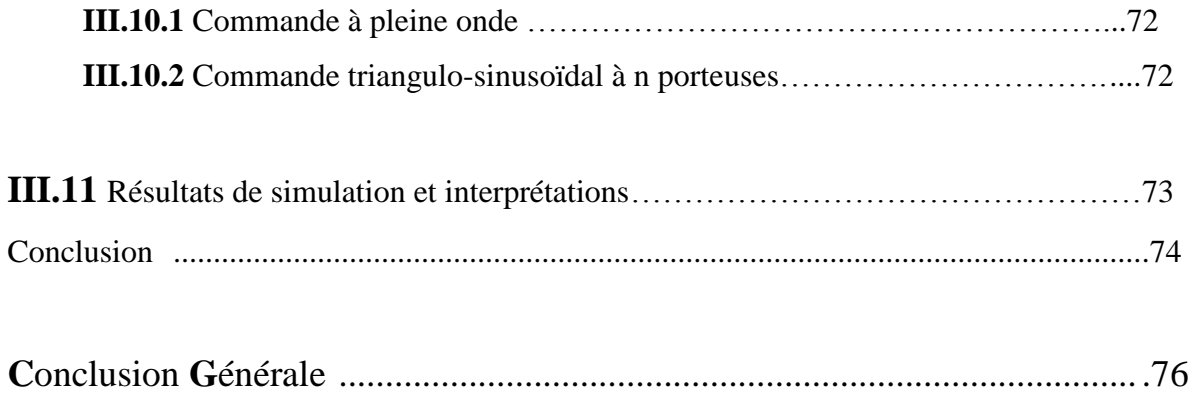